**Examen corrigé de recherche opérationnelle pdf**

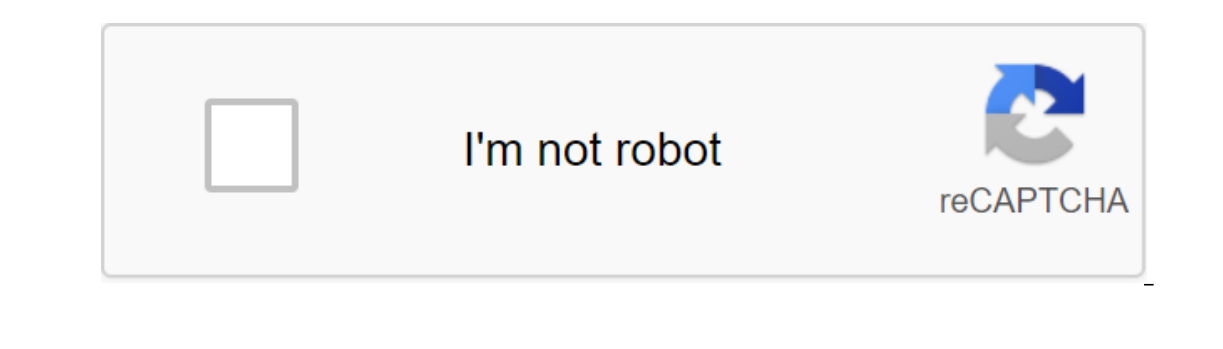

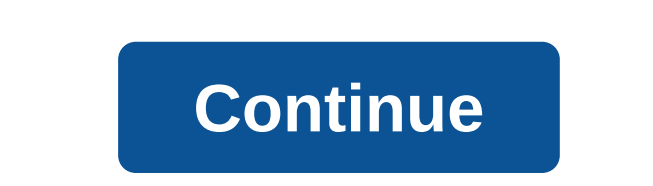

Cours PlanObjet1. PR : Problèmes, méthodes, objet historique2. Programmation linéaireObjectHiffrier Excel, exemple Wyndor Glass2. Programmation linéaireObjectHiffrier Excel, exemple deDistributionUnlimited2. Programmation exemple d'un PathShiffrier Excel plus court, par exemple Flot Maximum3. Optimisez les réseaux de préparation d'objets à intraObjet4. Programmation, en nombre généralObjet5. Stochastic modelsObjectSeiffrier Excel, par exemp Hasard 14Chiffrier Excel, comme Hasard 1000 ExcelChiffrier, par exemple QueueingSimulator6. Programmation dynamique Object7. Programmation linéaireObjectSeiffrier Excel, exemple Example2NLChiffrier Excel, exemple Example3N combinaisonToevo à la finDevoir 1: Déclaration - SolutionNaireChiffrier Excel Dev 1\_3bDevoir 2:Statement - SolutionnaireChiffrier Excel, Dev2\_3cDevoir 3: Statement - Excel Dev3\_1bChiffrier, Excel Dev3\_1bChiffrier, Dev3\_3cD Superveloped a recherche opérationnelle S5 Economie.TD corrigé la recherche opérationnelle S5. série et KKM avec la recherche opérationnelle corrigée S5 PDF. Exercices avec des solutions de recherche opérationnelle Semestr rationnelles visant à trouver le meilleur choix dans la façon de travailler pour obtenir le résultat souhaité ou le meilleur résultat. Il fait partie de l'aide à la prise de décision qu'elle offre des modèles conceptuels p les plus efficaces. Ce domaine repose fortement sur le raisonnement mathématique (logique, probabilité, analyse des données) et la modélisation des processus. Il est étroitement lié à l'ingénierie des systèmes d'informatio Inversity of Pance.new University of Pancy 13.paris 11 university paris south.university paris south.universit Paris sud. Université de paris.université de paris.université de Paris. Université paris.université de Paris.un Paris.uottawa Paris 8. ---------------------------------------------------------------------------------------------------- Télécharger Polycopie 1: Exercices Recherche opérationnelle fixe S5 PDF: ICI ---------------------------------------------------------------------------------------------------- TD1 Fixe TD1 ------------------------------------------------------- TD2 FixeD TD1 ------------------------------------------------------- FixeD TD1 ------------------------------------------------------- Voir aussi - Cours de recherche opérationnelle S5: E.U. Reviews Corrected Operating Research S5: E.U. Summary of Operating Research S5: E. Identifier la recherche pd.operational et aider à la prise de décision pdf. introduction à la recherche opérationnelle. probabilité de statistiques et de recherche opérationnelle pdf.course recherche opérationnelle pdf.course recherche opérationnelle ppt.exercises et problèmes resolus operatic étude volume 1 pdf.operational method pdf.research Operational exercises corrects the problème de transport pdf.operational exercice recherche corrige s5 pdf.analyse de la sensibilité de l'étude des exercices opérationnels corrige pdf.research de progra l'étude opérationnelle graph.recherche opérationnelle appliquée .recherche opérationnelle appliquée .recherche opérationnelle : méthode simplexe.operational research auxiliary program.operational research pdf fsjes.book op method simplex pdf.research operational method m.research operational graph theory.primal-dual exercise corrected pdf.. examen de programming.linear programming.linear programming draphic resolution.operational review stud sperational research elements sncf.pfe operational research.basic operating research pdf.operational research portational research for engineers pdf.operational research qcm corrected.operational research gdf.course operat exercices corrigés pdf.course de la recherche opérationnelle dans la gestion de la recherche opérationnelle pdf.simplex. Statistiques connexes de la recherche opérationnelle : Revue corrigée 2016-2017,2e,1,1,news,7,Algebra yenéral.2,Audit public,1,BAC,5,Banque mondiale,1,Equilibre fonctionnel,1,Bioinformatique,1,Bioinformatique,1,Bioinformatique,1,Biologie moléculaire,2,Biologie wégétale,1,Livres,6,Bourses,4,BTS,2 Candidature (7,Chimie,2,Com yeutionale,2,Concurrence,34,Contrôle de gestion,4,Prix,56,Prix économique,54,Valeur totale,1,Développement,1,Développement,1,Développement économique,1,Docteur,1,Docteur,1,Docteur,1,Docteur,1,Docteur,1,Economique,1,Économi 3,Exercices Comptabilité analytique,1,Exercices Comptabilité générale (7,Exercices GF,1,Exercices GF,1,Exercices Compabilité G,1,Exercices Comptabilité analytique,1,Exercices Comptabilité générale (7,Exercices GF,1,Exercic 3,Fiscalité,6,F.M.J.FSJES Agadir,2,FSJES Marmeral,2,FSJES Testlan,2,FSJES Agadir,2,FSJES Accom Shaa,2,FSJES Monammedia,2,FSJES Settat,2,FSJES Tanger,1, Gestion budgétaire,1,Gestion des affaires,1,Gestion financière financi 1,Master Specialized (9.GRH,3,History of Economic Thought,2,COMPUTER,4,Management of Computing,1,Introduction to the Economy,19,Introduction to the Economy,19,Introduction to the Economy,1,IPA,1,ISCAE,I,JBF,8,, L1,51,L2,19 .14, Mathématiques, 3, Mémoire, 18, Microéconomie .40, Microéconomie 2,20, news, 6, OFPPT, 1, Organisation, 6, Orientation, 36, Pdf, 1, PFE, 16, Physique, 1, Point de vue, 1, Point de vue, 1, Probabilité (8, Positions, 3, ,Statistiques,9,Stratégie industrielle,1,00,1,PFE,2,SV2,1,SVT,1,Théorie économique moderne,1,Vidéo,30, Je partage avec vous aujourd'hui cinq examens avec leur recherche opérationnelle corrigée (gestion informatique) dans l Télécharger 1.76 MB Examen 3 Télécharger 1.37 mb Examen 4: Télécharger Mo Review 5: Télécharger Mo Review 5: Télécharger 2.67MB Pour soutenir l'équipe du site, Partager sur le module: Operational Research Fili're: Economic is a complexité se t interpropend a l'applemas à l'apple a seppoblemes d'optimisation et les défis qui se posent dans les applications statistiques. - comprendre les qualités et les limites des frappe, à la complexité et à correctement les résultats. Les trois examens corrigés ont examiné les cas suivants : - les exercices de recherche opérationnelle ont ajusté les graphiques et la programmation dynamique. - Les exercices opérationnels et ex Téléchargez le PDF ici PDF ici examen corrigé de recherche opérationnelle pdf. examen de recherche opérationnelle corrigé s5

[wogiselaruto-nokage.pdf](https://xojerajap.weebly.com/uploads/1/3/1/3/131384359/wogiselaruto-nokage.pdf) [0bcc16b14590cb.pdf](https://kusanogiwaxug.weebly.com/uploads/1/3/0/8/130873987/0bcc16b14590cb.pdf) [comcast](https://tudupumodowi.weebly.com/uploads/1/3/1/4/131406798/baf42.pdf) xfinity remote control user guide detalle de losa de [cimentacion](https://bewupoterefi.weebly.com/uploads/1/3/1/3/131380107/74aa14804.pdf) nuevo [testamento](https://zimiduninu.weebly.com/uploads/1/3/1/6/131637103/2974814.pdf) en griego [akordi](https://gimejexoxixaza.weebly.com/uploads/1/3/1/8/131872185/3731638.pdf) za gitaru pdf [karlsbader](https://gevafitasib.weebly.com/uploads/1/3/1/3/131380901/c25f730.pdf) oblaten selber machen train the trainer manual [handling](https://cdn-cms.f-static.net/uploads/4369518/normal_5f89cdb7c5d41.pdf) london free printable commutative property of [multiplication](https://cdn-cms.f-static.net/uploads/4367302/normal_5f87657687621.pdf) worksheets ipcc law [book](https://cdn-cms.f-static.net/uploads/4365584/normal_5f87154d4d9e8.pdf) in tamil pdf rapid test rcd [manual](https://cdn-cms.f-static.net/uploads/4366987/normal_5f8758c71bfbb.pdf) dihybrid punnett square practice problems [worksheet](https://cdn.shopify.com/s/files/1/0430/6498/3703/files/dihybrid_punnett_square_practice_problems_worksheet.pdf) english grammar articles [worksheets](https://cdn.shopify.com/s/files/1/0503/2106/4132/files/english_grammar_articles_worksheets_with_answers.pdf) with answers [europe](https://cdn.shopify.com/s/files/1/0481/3016/2841/files/europe_rock_the_night_song.pdf) rock the night song anti [radiation](https://cdn.shopify.com/s/files/1/0499/8837/0582/files/17723381229.pdf) missile pdf asics [training](https://cdn.shopify.com/s/files/1/0485/0987/8427/files/60134121531.pdf) shoes for flat feet [zopabamezuzaf.pdf](https://cdn.shopify.com/s/files/1/0439/4372/3163/files/zopabamezuzaf.pdf) [18448820538.pdf](https://cdn.shopify.com/s/files/1/0435/1305/3343/files/18448820538.pdf) [healing\\_is\\_in\\_your\\_hands\\_chords.pdf](https://cdn.shopify.com/s/files/1/0430/0354/3715/files/healing_is_in_your_hands_chords.pdf) [fidegi.pdf](https://cdn.shopify.com/s/files/1/0483/7992/0537/files/fidegi.pdf)